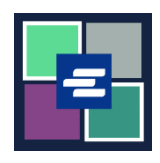

本快速入门指南将帮助您在 KC Script Portal 中重置密码。

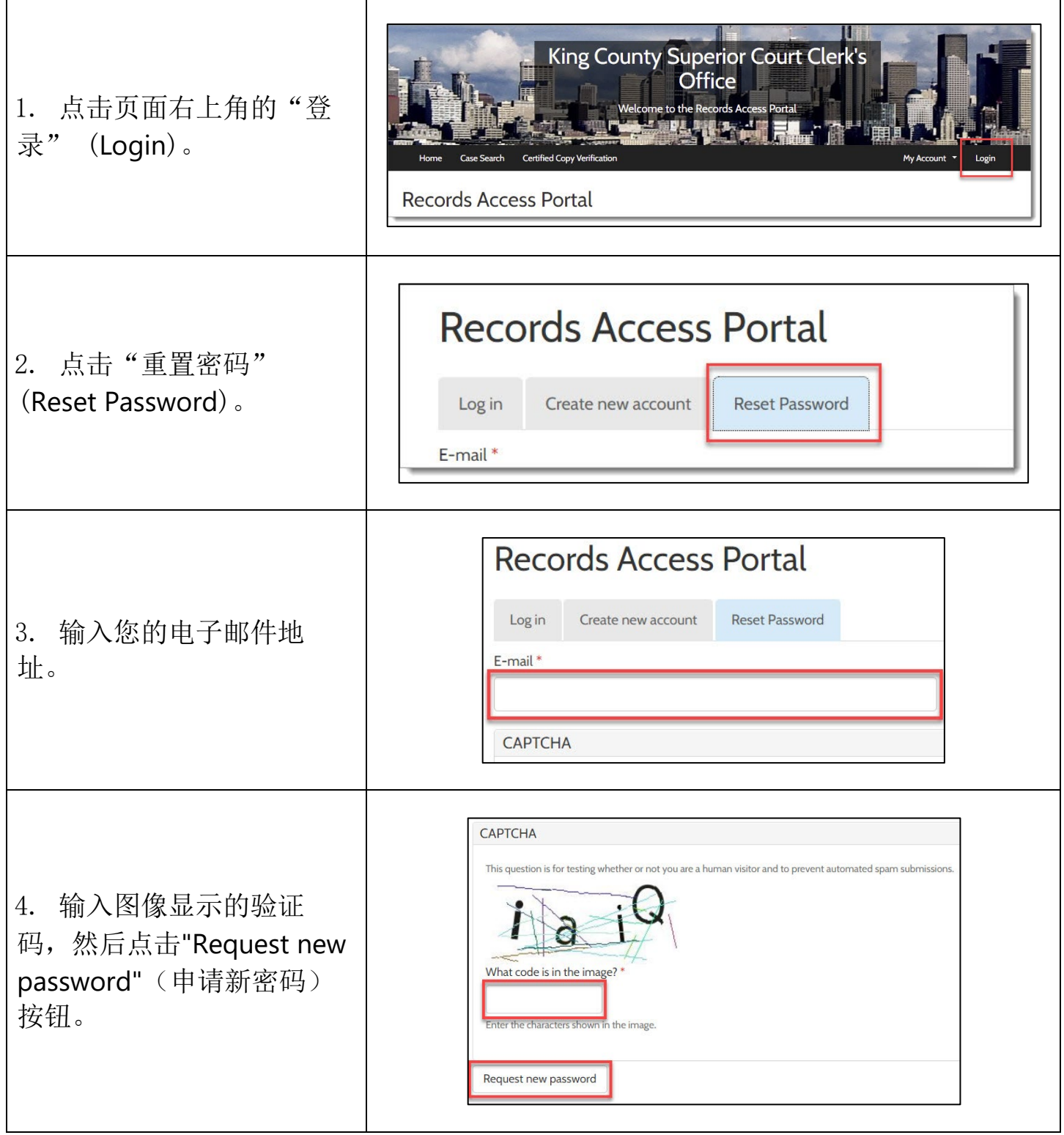

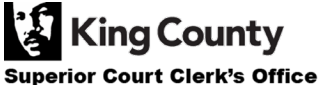

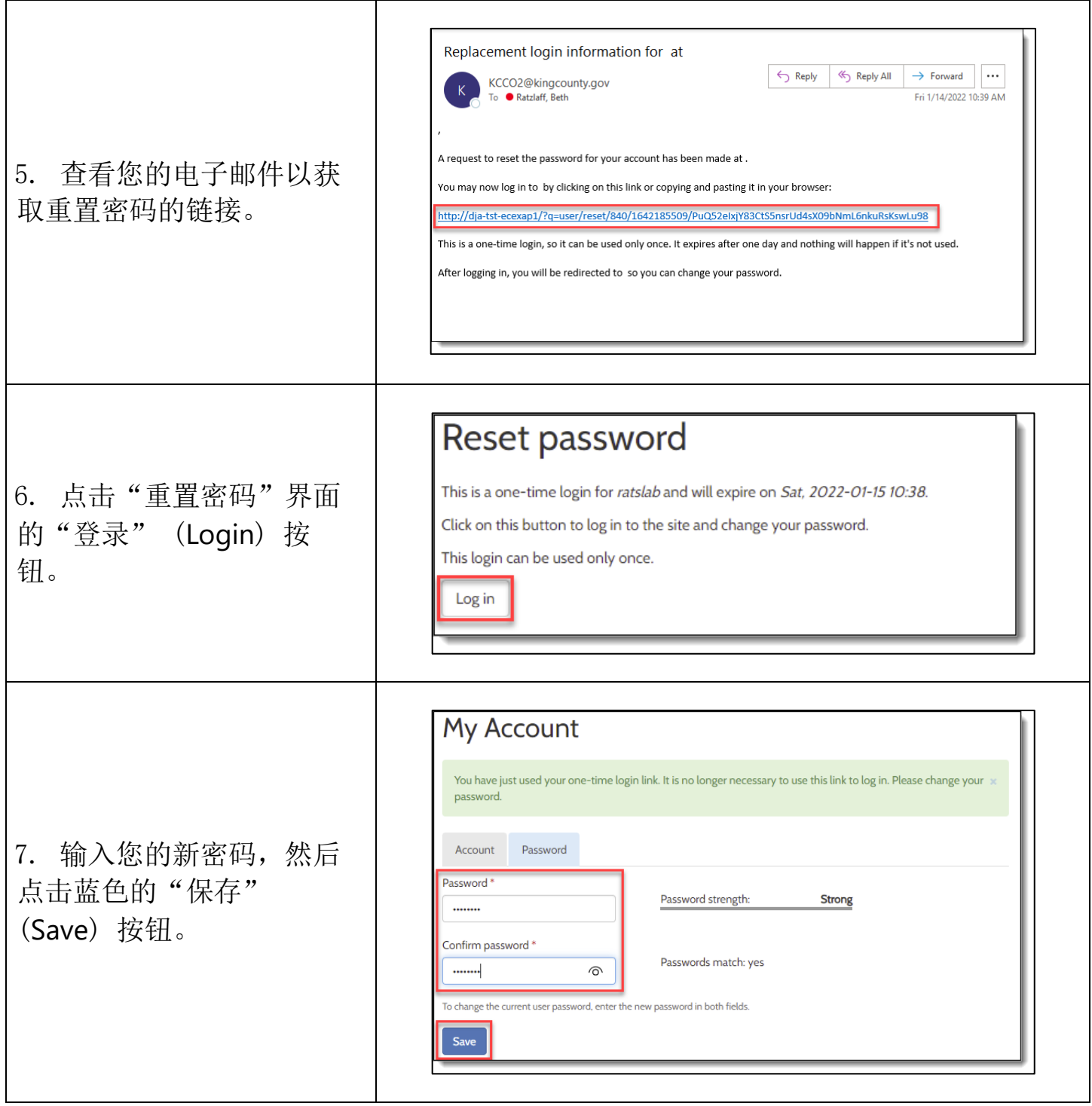

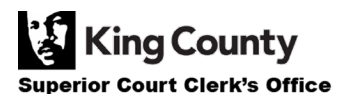